Zdena Zinková; Pavel Sýkora S TeXem na japonštinu

*Zpravodaj Československého sdružení uživatelů TeXu*, Vol. 3 (1993), No. 2, 74–77

Persistent URL: <http://dml.cz/dmlcz/149664>

### **Terms of use:**

© Československé sdružení uživatelů TeXu, 1993

Institute of Mathematics of the Czech Academy of Sciences provides access to digitized documents strictly for personal use. Each copy of any part of this document must contain these *Terms of use*.

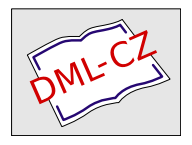

[This document has been digitized, optimized for electronic delivery](http://dml.cz) and stamped with digital signature within the project *DML-CZ: The Czech Digital Mathematics Library* http://dml.cz

# S TEXem na japonštinu

## Zdena Zinková, Pavel Sýkora

#### Jak Japonci píší

Japonština se přiřazuje k altajské jazykové skupině. Hovoří jí na Japonských ostrovech přes 100 miliónů lidí a několik set tisíc na Tchajwanu, Havajských ostrovech, v USA (zejména v Kalifornii) a v Brazílii.

Nejstarší podoba japonštiny je známa z textů z počátku 8. stol. n. l. Předpokládá se, že vznikla smíšením dvou jazykových proudů. Jeden přišel ze severní Asie a druhý z jižní Číny nebo jihovýchodní Asie. Od 8. stol. byla japonština pod silným vlivem čínštiny.

Dnešní japonské písmo je složité. Při zápisu japonštiny se používá souběžně v témže textu několika různých soustav písma – čínských znaků, které lze číst několika způsoby, dále dvou slabičných abeced, jež jsou rovněž odvozeny z čínských znaků, a také latinky. Těchto soustav písma různého typu se používá podle určitých pravidel pro funkčně odlišné části textu.

Japonci neměli vlastní původní písmo. Jak již bylo zmíněno výše, písmo poznali teprve v počátečních stoletích našeho letopočtu, kdy se seznámili s čínskou kulturou zprvu prostřednictvím Korejců. V následujících stoletích se Japonci vydávali do Číny studovat, a tak se v Japonsku šířila vyspěla čínská kultura a s ní čínské písmo, které se stalo základním prostředkem pro písemné záznamy, a z něho byla po etapách odvozena i písma japonská.

Čínské znakové písmo vzniklo a vyvíjelo se podle potřeb čínštiny, která byla jazykem monosylabickým. Mezi oběma jazyky existují i další funkční rozdíly (např. značný rozdíl v artikulační bázi), které neumožnily užití čínského znakového písma přímo k zápisu japonštiny. Obtíže při psaní ohýbaného japonského jazyka čínskými znaky pro celá slova vedly již v 8. stol. k vytvoření vlastního slabičného způsobu psaní, kde se užívalo čínských znaků foneticky (písmo kana). Teprve počátkem 20. stol. byl počet znaků zredukován. Rozlišují se dvě formy tohoto písma – jednodušší katakana, užívaná v knihách pro děti, úředních formulářích, vyhláškách apod. a hiragana, užívaná v ostatních případech v kombinaci se znaky (kandži).

Pro vývoj japonského písma a pravopisu je charakteristické, že až do počátku 20. století, kdy byla japonským ministerstvem školství vyhlášena první oficiální systemizační reforma japonského písma, probíhal živelně. Skutečnou reformou normativní se stala úprava z let 1946–50, která zasáhla do systému písma a pravopisu daleko hlouběji. Byly kodifikovány zjednodušené znaky (zkratky), některé tištěné formy znaků byly přizpůsobeny rukopisným formám a byl sjednocen postup psaní jednotlivých znaků. Cílem reformy bylo vedle zjednodušení systému znaků také snížení jejich počtu. Byl vybrán soubor 1850 znaků, který byl nazván tójókandži (znaky náležitého použití). Tento systém se však plně prosadil pouze ve školních učebnicích a denním tisku. V odborné a umělecké literatuře se nadále používá kolem 4000 znaků.

Reformní úsilí v Japonsku směřuje k větší jednoduchosti písma, a bude-li další vývoj pokračovat směrem započatým reformou z r. 1946, mohlo by podle některých japonských odborníků dojít k podstatnému omezení až zrušení znakového písma během jedné či dvou generací.

#### Jak psát japonsky na PC

Rozhodnete-li se (ještě před přechodem Japonců na latinku) psát své japonské dokumenty na počítači, nejprve se poohlédnete po nějakém textovém editoru pro japonštinu. V internetovských archívech (například monu6.cc.monash.edu.au, adresář pub/Nihongo) lze nalézt "public do-<br>moju" editor MOVE (outer Mork Edward) e, skonewane" editor NISTAR main" editor MOKE (autor Mark Edward) a "shareware" editor NJSTAR<br>(autor Hangba Ni), Držes s občrne editoru is příjemná s efektivní, sha (autor Hongbo Ni). Práce s oběma editory je příjemná a efektivní, oba navíc spolupracují s dalšími pomocnými programy (anglicko-japonský slovník apod.). Zklamání přinese pokus o tisk japonského dokumentu. Kvalita výstupu je nevalná, asi jako tisk devítijehlovou tiskárnou v re- $\check{z}$ imu "draft".

S tímto stavem se nechcete smířit, jako uživatelé T<sub>E</sub>Xu jste přece jen zvyklí na jinou kvalitu tisku. Nastává druhá fáze hledání v archívech a shánění informací o sazbě japonštiny v TEXu. Dovídáte se, že existuje JTEX, ale není zcela kompatibilní s "normálním" TEXem a navíc byste<br>isi museli semi na DC implementate t že fonty inomelyích melyů jsou jej museli sami na PC implementovat, že fonty japonských znaků jsou volně k dispozici jen jako PK soubory pro 300 dpi, že ...

Situace se pro vás, T<sub>E</sub>Xové nadšence zvyklé komplikovat T<sub>E</sub>Xem život sobě i svým známým, stává nepřijatelnou a důvěra v T<sub>E</sub>X je poněkud otřesena. Nakonec zkusíte jakýsi balík JemTEX. Obsah balíku je poněkud netypický (má vůbec něco společného s T<sub>E</sub>Xem?). JemT<sub>E</sub>X obsahuje tři krátké programy (ve tvaru EXE, C a Pascal), dokumentaci v  $\text{LipXu}$ a trochu záhadný "půlmegabajtový" soubor JIS24.

V tomto souboru se skrývá volně šířitelný font pro japonštinu ve tvaru bitové mapy 24×24. Program JIS2MF z něj vytváří zdrojové soubory pro METAFONT. Vzhledem k počtu znaků je jich dost velký počet – 61, vzhledem k algoritmu vyhlazování bitové mapy (velmi zajímavé – viz dokumentaci  $[3]$ ) jsou dosti rozsáhlé – skoro každý přes 0,5 MB (z toho plyne nutnost počítat s jistou rezervou alespoň 40 MB volných na disku, nebo vytvářet a překládat soubory postupně). Pro překlad METAFONTem je potřeba se obrnit trpělivostí, nebo si najít jinou zábavu (napsat článek do TEXbulletinu, věnovat se kvůli TEXu zanedbávaným ostatním členům rodiny apod.). Na velmi rychlém PC trval překlad souborů pro jednu velikost přes deset hodin, PK soubory zabraly cca 0,6 MB.

Program JEM2TEX převádí soubory pořízené editorem MOKE nebo NJSTAR na zdrojový tvar pro plain TFX nebo L<sup>A</sup>T<sub>E</sub>X. Do těchto souborů můžeme samozřejmě zasahovat a doplňovat texty v jazycích "normál-<br>ních<sup>a</sup> (pre T-V). Pels vě isp skýrá pěcložit prekládnovt e vrtislmovt ních" (pro TEX). Pak už jen zbývá přeložit, prohlédnout a vytisknout.

Oproti původnímu výstupu je zde zřetelný nárůst kvality, ta je však o něco nižší, než je v TEXovských dokumentech obvyklé. Je to důsledek bitově mapovaného zdroje fontů. To má dále za následek omezenou možnost volby velikostí. Některé znaky přestávají být čitelné pod 12 pt, od 17 pt je výrazněji vidět "nehladkost" některých tahů zaviněná původní<br>hiteren meneu bitovou mapou.

#### Ukázka

Možnosti JemTEXu si ukážeme na překladu věty "Nyní bydlím v Kalifornii." do japonštiny a na jejím rozboru. Ve větě jsou použita slova psaná znakem, hiraganou, katakanou a kombinací znaku s hiraganou.

$$
\begin{array}{c}\n\frac{\partial}{\partial x} & \frac{\partial}{\partial x} & \frac{\partial}{\partial x} & \frac{\partial}{\partial y} & \frac{\partial}{\partial y} & \frac{\partial}{\partial y} \\
\frac{\partial}{\partial x} & \frac{\partial}{\partial y} & \frac{\partial}{\partial y} & \frac{\partial}{\partial y} \\
\frac{\partial}{\partial x} & \frac{\partial}{\partial y} & \frac{\partial}{\partial y} & \frac{\partial}{\partial y} \\
\frac{\partial}{\partial y} & \frac{\partial}{\partial y} & \frac{\partial}{\partial y} & \frac{\partial}{\partial y} & \frac{\partial}{\partial y} \\
\frac{\partial}{\partial y} & \frac{\partial}{\partial y} & \frac{\partial}{\partial y} & \frac{\partial}{\partial y} & \frac{\partial}{\partial y} \\
\frac{\partial}{\partial y} & \frac{\partial}{\partial y} & \frac{\partial}{\partial y} & \frac{\partial}{\partial y} & \frac{\partial}{\partial y} & \frac{\partial}{\partial y} \\
\frac{\partial}{\partial y} & \frac{\partial}{\partial y} & \frac{\partial}{\partial y} & \frac{\partial}{\partial y} & \frac{\partial}{\partial y} & \frac{\partial}{\partial y} & \frac{\partial}{\partial y} \\
\frac{\partial}{\partial y} & \frac{\partial}{\partial y} & \frac{\partial}{\partial y} & \frac{\partial}{\partial y} & \frac{\partial}{\partial y} & \frac{\partial}{\partial y} & \frac{\partial}{\partial y} & \frac{\partial}{\partial y} \\
\frac{\partial}{\partial y} & \frac{\partial}{\partial y} & \frac{\partial}{\partial y} & \frac{\partial}{\partial y} & \frac{\partial}{\partial y} & \frac{\partial}{\partial y} & \frac{\partial}{\partial y} & \frac{\partial}{\partial y} & \frac{\partial}{\partial y} & \frac{\partial}{\partial y} \\
\frac{\partial}{\partial y} & \frac{\partial}{\partial y} & \frac{\partial}{\partial y} & \frac{\partial}{\partial y} & \frac{\partial}{\partial y} & \frac{\partial}{\partial y} & \frac{\partial}{\partial y} & \frac{\partial}{\partial y} & \frac{\partial}{\partial y} & \frac{\partial}{\partial y} \\
\frac{\partial}{\partial y} & \frac{\partial}{\partial y} & \frac{\partial}{\partial y} & \frac{\partial}{\partial y} & \frac{\partial}{\partial y} & \frac{\partial}{\partial y} & \frac{\partial}{\partial y} & \frac{\partial}{\partial y} & \frac{\partial}{\partial y} & \frac{\partial}{\partial y} \\
\frac
$$

#### Literatura

[1] Klégr, A., a kol.: Světem jazyků. Praha, Albatros 1989.

[2] Vochala, J., Novák, M., Pucek, V.: Úvod do čínského, japonského a korejského písma. Praha, SPN 1975.

[3] Jalbert, F.: *Japanese* [ $\Delta$ ]TEX *for DOS – User's Guide* (dokumentace k systému JemT<sub>F</sub>X, verze 2.00).

> Zdena Zinková, Pavel Sýkora sykora@csearn

**METAFONT** a velké znaky

Zdeněk Wagner

Nedávno jsem METAFONTem vytvořil několik obrázků. Zákazník ovšem požadoval, abych je zvětšil na dvojnásobnou velikost. V duchu jsem zajásal nad tím, že všechny rozměry jsem definoval jako násobek parametru u, jehož velikost byla 1 mm. Změnil jsem tedy přiřazení na začátku souboru na

#### u#=2mm#;

a doufal jsem, že je tím vše vyřešeno. Ukázalo se však, že moje radost byla předčasná. Program dvidot od Eberharda Mattesa je schopen zobrazit hodně velké znaky. Pokud ale požadujete otočení o 90◦, může se vám stát totéž co mně. Dvidot mi oznámil:

#### Character too big

V tomto příspěvku chci stručně popsat metodu, kterou jsem tento problém vyřešil. Není to jistě metoda jediná a možná není nejlepší. Je to první řešení, které mě při mé neznalosti napadlo, a podařilo se mi je snadno dovést do funkčního stavu.

Nejprve jsem se rozhodl, že obrázky budu tvořit podobně, jako to provádí program BM2FONT. Zde je ale problém, jak obrázky rozdělit. Asi by práce byla jednodušší, kdybych s takovým záměrem začínal již při prvním návrhu. Nyní jsem potřeboval rozdělit již hotový obrázek.